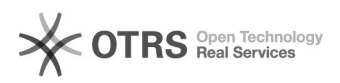

## Como importar vários contatos via CSV?

## 11/05/2024 17:43:27

## **Imprimir artigo da FAQ**

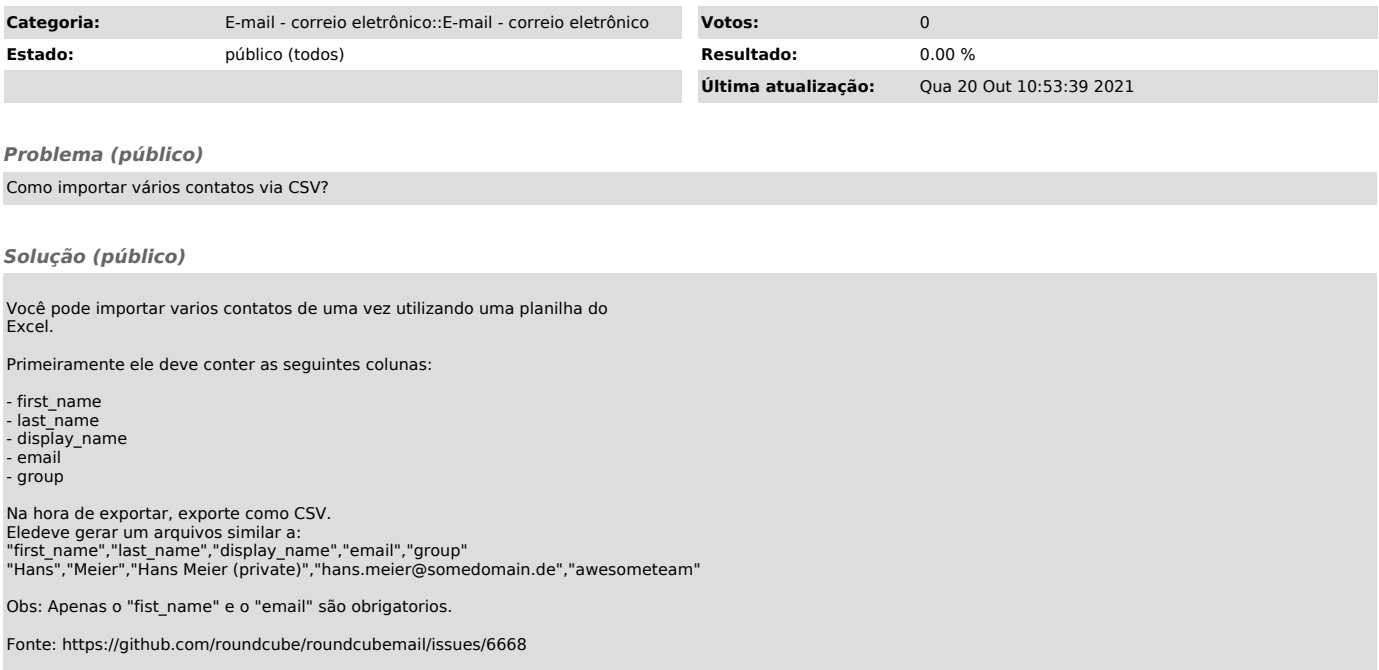